# **BMDM Quick Start Cards**

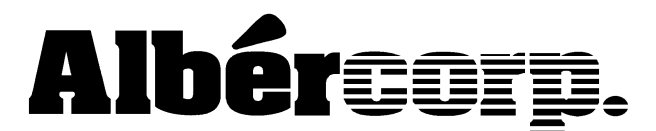

990 South Rogers Circle, Suite 11 Boca Raton, FL 33487 Tel: 561-997-2299 Fax: 561-997-5588 www.alber.com

4200-026 Rev 2.0

### *View Real Time Voltage*

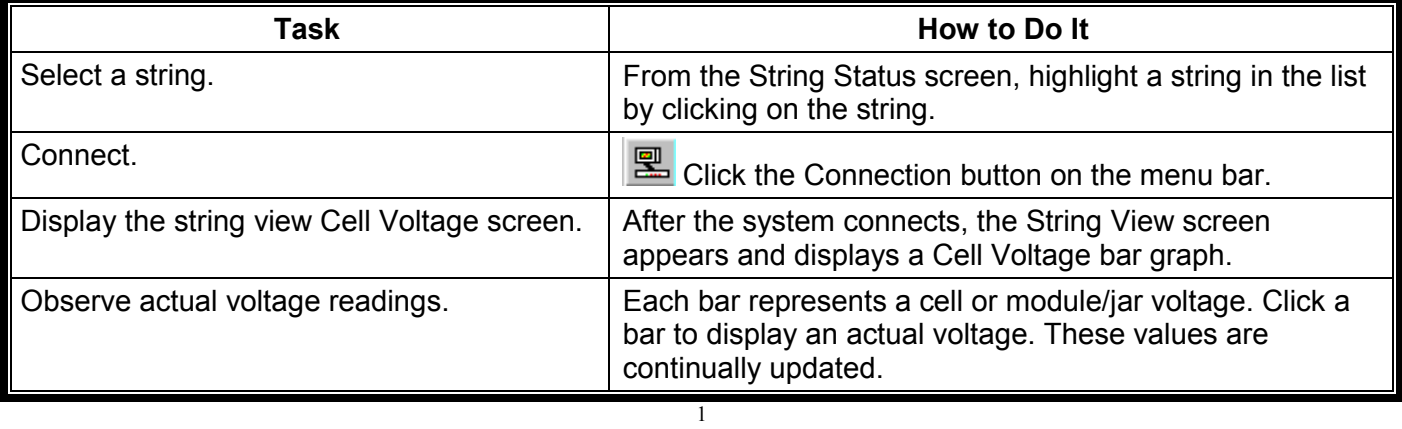

# *View Historical Resistance Readings*

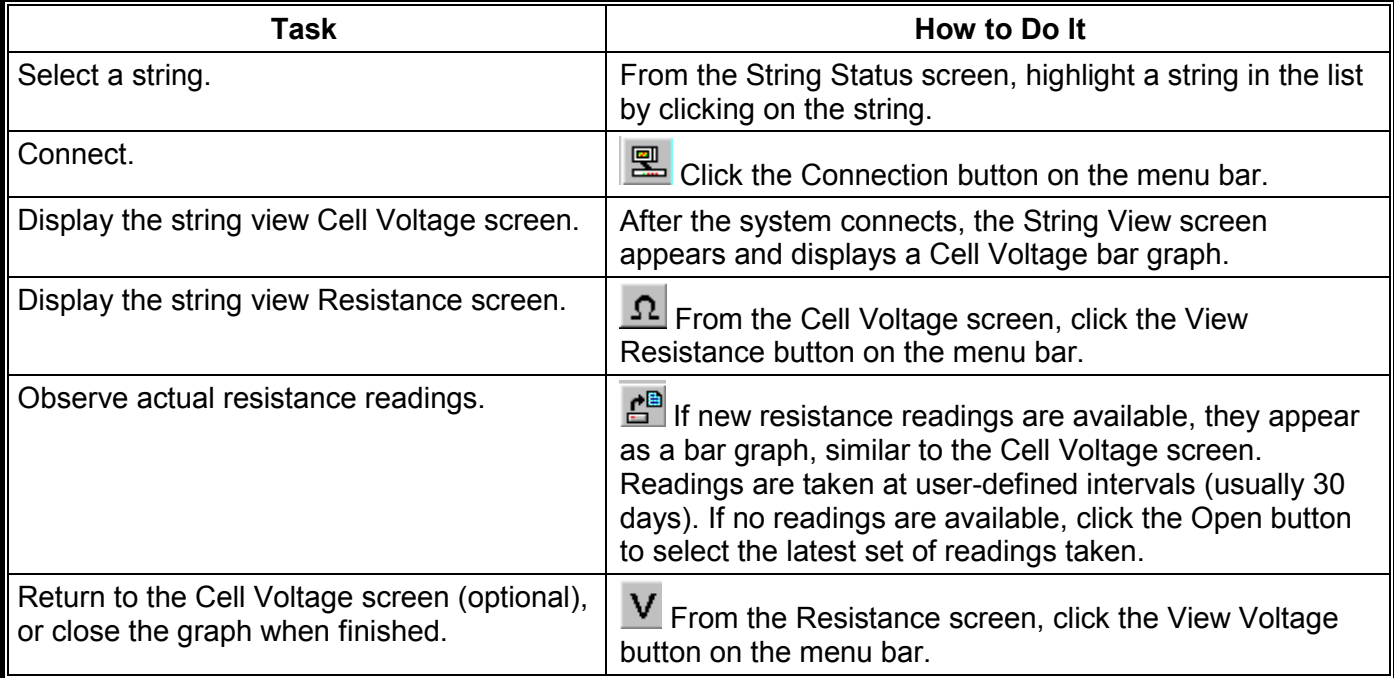

## *View Cell Voltage Trend and Average Voltage Trend*

You will connect to a monitor and see the historical performance of a cell.

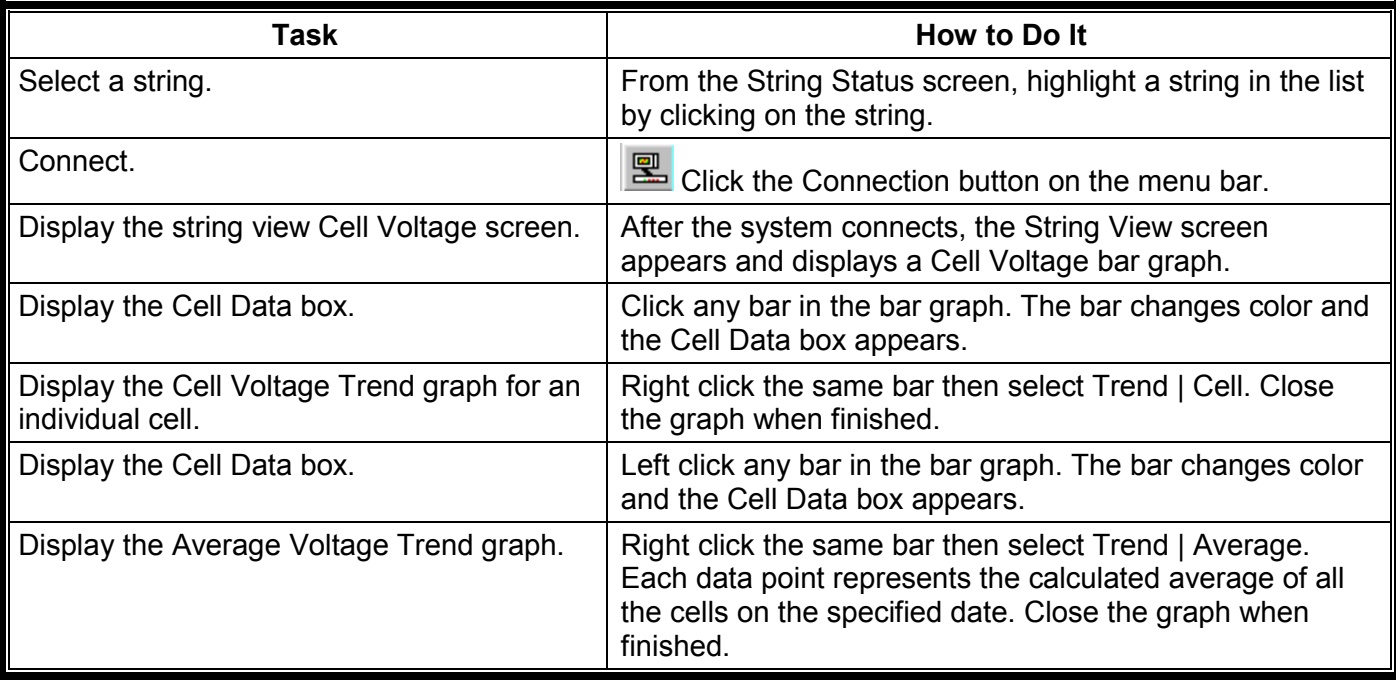

## *View String Discharge History and Graphs*

You will connect to a monitor and see the discharge statistics of the string.

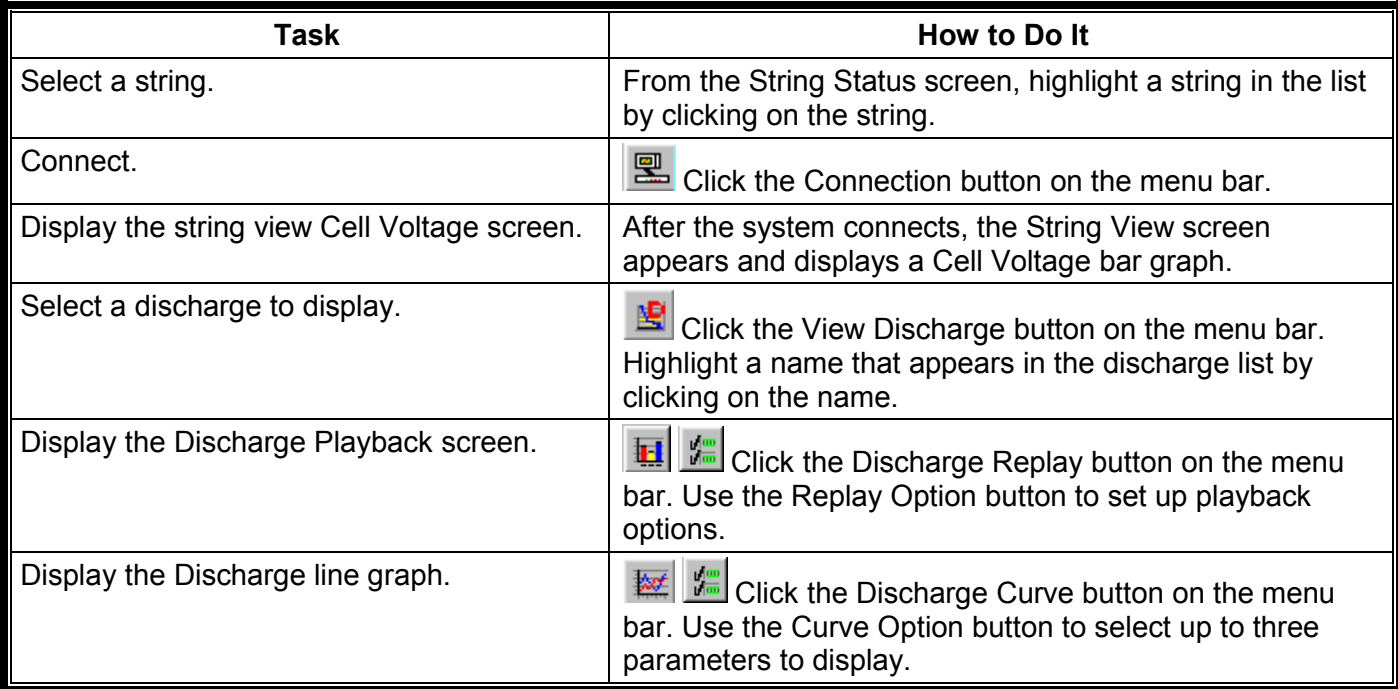

# *View Alarms and Alarm History*

You will connect to a monitor and see the alarm statistics of the string.

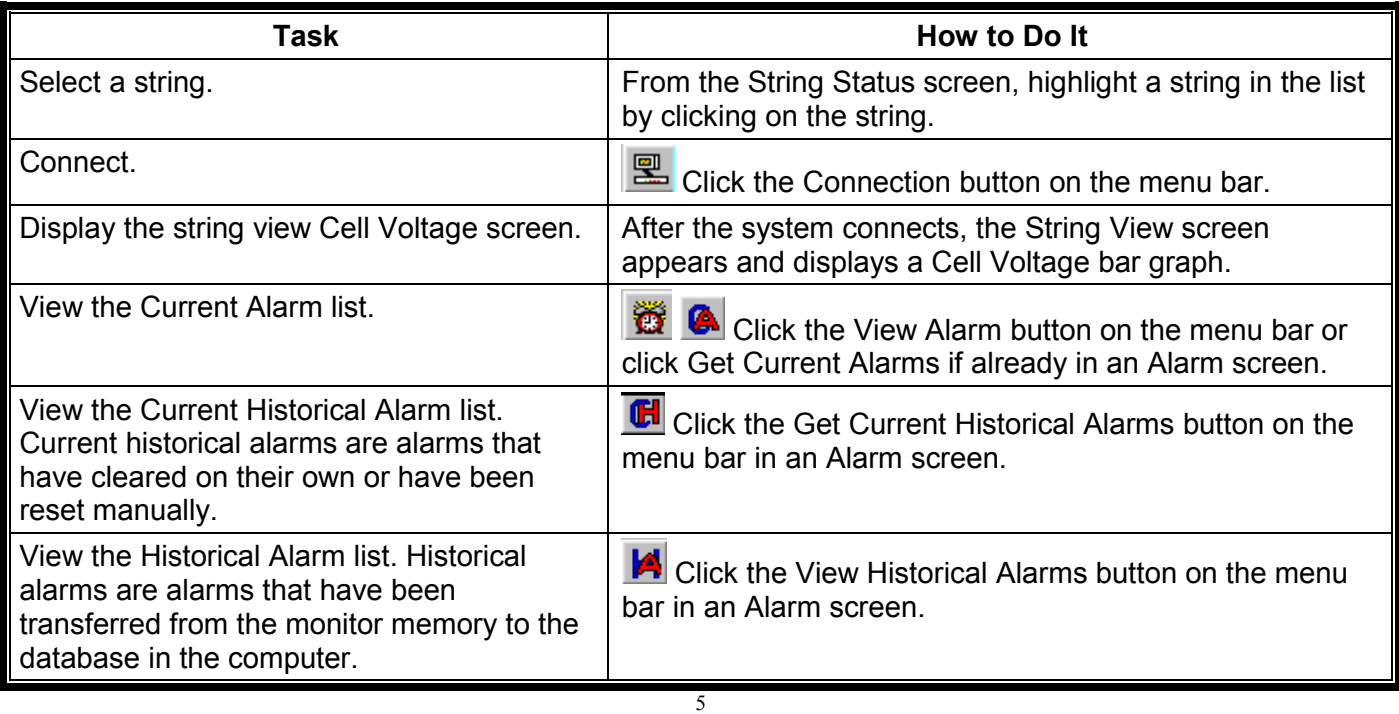

#### *Perform a Resistance Test*

You will connect to a monitor and conduct a resistance test on the string.

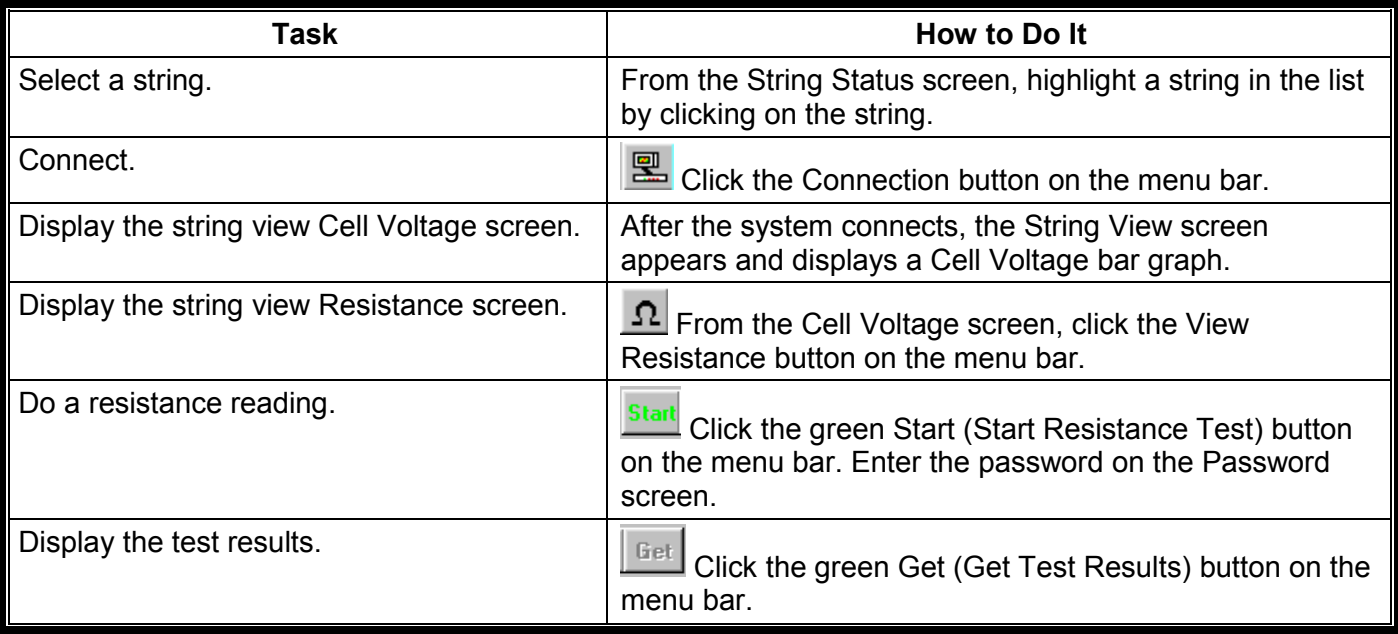

### *Use the Report Generator Program*

You will preview or print a Summary Report for a selected string or battery.

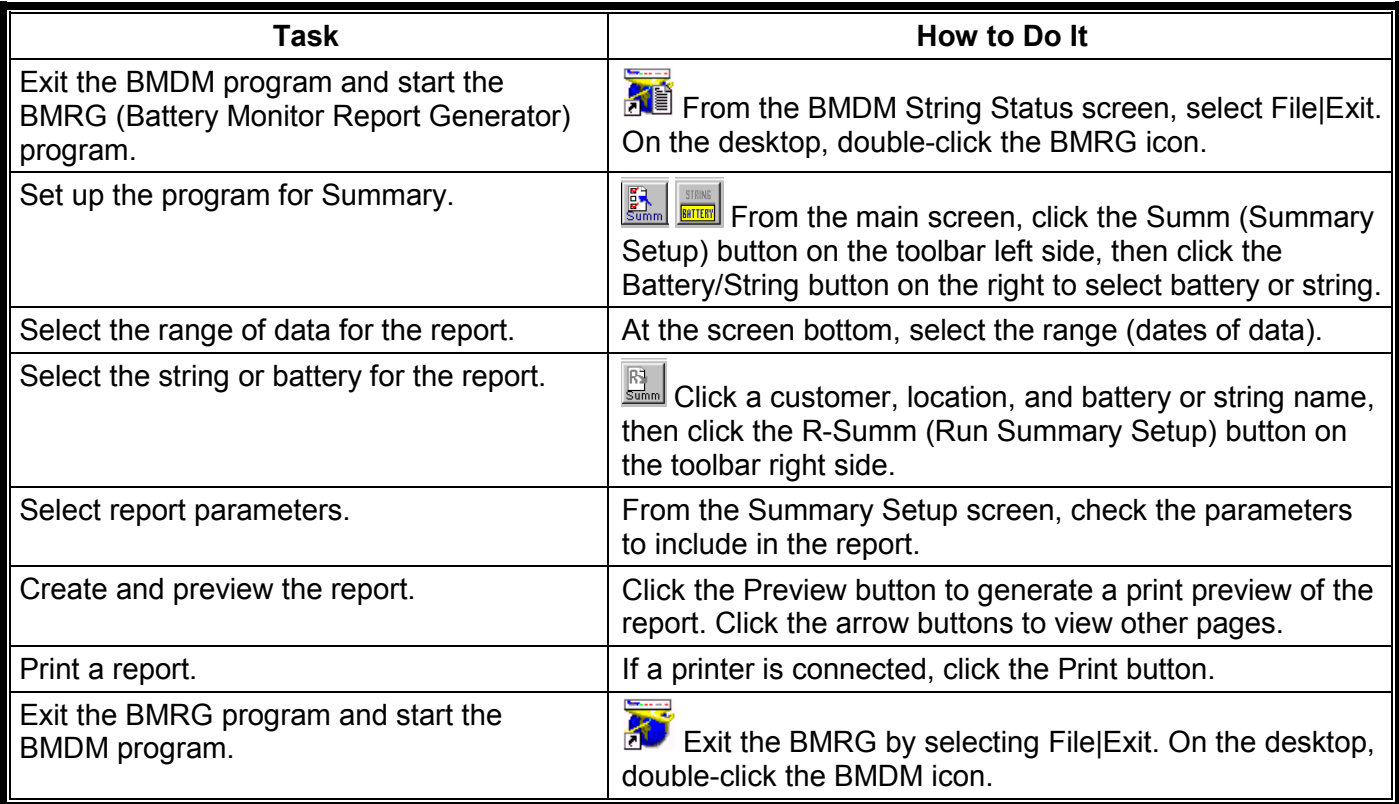